# **Worksheet.CreateArea(String)**

## **Description**

Defines a rectangular [Area](https://wiki.softartisans.com/display/EW8/Area) of cells in the worksheet.

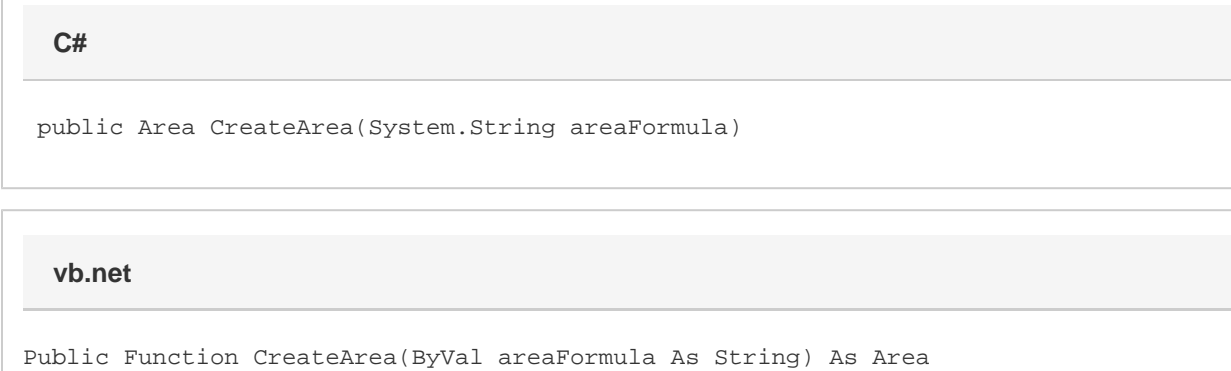

### **Parameters**

#### **areaFormula**

A formula representing the area, e.g. "A3:B5". The formula must be local to the worksheet and should not contain a sheet reference.

### **Returns**

An Area object.

### **Examples**

**C#**

Area a = ws.CreateArea("B7:H24");

**vb.net**

```
Dim a As Area = ws.CreateArea("B7:H24")
```